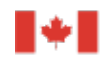

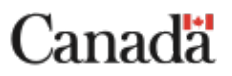

# **Liste de contrôle pour les demandes de subvention Connexion**

Après avoir discuté de votre demande avec le [bureau régional du](http://www.nserc-crsng.gc.ca/regional-regionaux/index_fra.asp) CRSNG de votre région, utilisez la présente liste de contrôle pour vérifier que votre demande est complète avant de l'envoyer. Cette liste résume les points qui doivent être traités dans la demande de subvention Connexion et qui seront évalués dans le cadre de l'examen de cette demande.

# **Documents à télécharger dans le [site de présentation sécurisée des](https://competitions.nserc-crsng.gc.ca/500005/default.aspx)  [documents](https://competitions.nserc-crsng.gc.ca/500005/default.aspx)**

☐ Le formulaire 401, Demande de subvention Connexion, rempli et signé par un représentant autorisé de l'établissement

- Les demandes présentées par l'entremise d'un [établissement admissible](http://www.nserc-crsng.gc.ca/NSERC-CRSNG/Eligibility-Admissibilite/ListEligibleInstitutions-ListEtablissementsAdmissible_fra.asp#Colleges) au Programme d'innovation dans les collèges et la communauté (ICC) doivent être signées par un représentant autorisé du bureau de la recherche, par exemple un agent des subventions de recherche ou un vice-recteur à la recherche.
- Les demandes présentées par des centres collégiaux de transfert de technologie (CCTT) du Québec doivent comporter le nom du collège suivi du nom ou du sigle du CCTT entre parenthèses.

#### ☐ Le formulaire 103 CV du candidat

### **Demandes de niveau 1** *seulement*

☐ S'il y a lieu, le formulaire 103 CV des participants

### **Demandes de niveau 2** *seulement*

☐ S'il y a lieu, un ordre du jour provisoire

□ Si possible, une liste des participants proposés et le nom de leur organisation ou une ventilation des groupes de participants (c.-à-d. universités, gouvernements ou entreprises) ainsi que le nombre de participants attendus

# **Remplir la section de texte libre du [formulaire](http://www.nserc-crsng.gc.ca/_doc/Professors-Professeurs/F401_f.pdf) 401**

Décrivez votre proposition à l'aide des rubriques indiquées ci-dessous dans les deux pages fournies.

- 1. **Besoin de fonds.** Décrivez clairement les objectifs de l'activité proposée, les questions à traiter (c.-à-d. les priorités de recherche et les connaissances à acquérir, la capacité de recherche actuelle et les futurs besoins, la formation de personnel hautement qualifié et les compétences nécessaires) et le besoin de fonds. L'aide obtenue auprès d'autres sources est un atout majeur et doit aussi être décrite dans la demande.
- 2. **Concordance avec les objectifs du Programme d'ICC.** Montrez clairement que l'activité fera progresser les objectifs du [Programme d'ICC.](http://www.nserc-crsng.gc.ca/Professors-Professeurs/RPP-PP/Info-Info_fra.asp) À noter que les activités visant à favoriser une culture des sciences et du génie au Canada sont appuyées par le Programme [PromoScience.](http://www.nserc-crsng.gc.ca/Promoter-Promotion/PromoScience-PromoScience/Index_fra.asp)
- 3. **Retombées et étapes subséquentes.** Faites état des retombées prévues, des étapes subséquentes qui découleront de l'activité ainsi que des demandes que vous prévoyez présenter au Programme d'ICC en indiquant quelles subventions exactement. Au nombre des retombées, parlez des possibilités de transfert des connaissances ou de la technologie.

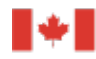

Conseil de recherches en sciences naturelles et en génie du Canada

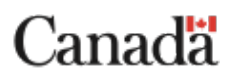

- 4. **Avantages pour le Programme d'ICC.** Décrivez toute possibilité de visibilité ou de promotion dont pourrait bénéficier le Programme d'ICC, ainsi que toute possibilité pour le CRSNG de participer à l'activité.
- 5. **Futurs avantages pour le Canada.** Faites état des avantages que l'activité pourrait procurer au Canada sur le plan de la société, de l'économie et de la santé.
- 6. **Pertinence des participants.** Si c'est possible, énumérez les participants proposés et leur organisation ou présentez une ventilation des groupes de participants (c.-à-d. établissements postsecondaires, gouvernements et entreprises). Montrez que les participants possèdent l'expertise, l'expérience et les ressources qui permettront de réaliser l'activité proposée; montrez que les entreprises participantes cadrent avec les objectifs et les critères d'admissibilité du Programme d'ICC en vue d'éventuels partenariats; et donnez une justification détaillée de la participation d'au plus deux conférenciers provenant d'établissements postsecondaires étrangers dont les frais de déplacement sont prévus dans le budget.
- 7. **Budget.** Consultez la section ci-dessous intitulée Remplir la section du budget du formulaire 401.
- 8. **Activité coïncidant avec une autre activité professionnelle** (le cas échéant). Faites une distinction claire entre l'activité et ses couts et l'autre activité.

## **Remplir la section du budget du formulaire 401**

- Le budget demandé doit être justifié, approprié et présenté de façon détaillée et complète.
- Indiquez clairement les couts associés à l'activité et précisez lesquels seront couverts par la subvention du CRSNG.
- Pour savoir quelles dépenses sont admissibles et lesquelles sont non admissibles, reportezvous aux rubriques correspondantes de la [description des subventions Connexion.](http://www.nserc-crsng.gc.ca/Professors-Professeurs/RPP-PP/CCIConnect-ICCConnexion_fra.asp)
- Évitez de regrouper des postes budgétaires.
- Le cas échéant, donnez des renseignements supplémentaires dans la section du budget. Par exemple, d'autres bailleurs de fonds participeront-ils à l'activité? Quel sera le montant de leur contribution? Y aura-t-il des frais d'inscription? Vous pouvez annexer des documents pour donner des renseignements supplémentaires sur le budget.

#### Postes courants et justifications

**Logement.** Précisez le cout par nuit, le nombre de nuits et le nombre de personnes.

**Soutien administratif.** Les subventions Connexion ne financent pas les périodes de congé des employés à temps plein. Indiquez le statut d'emploi du personnel de soutien administratif (c.-à-d. temps plein, temps partiel, étudiant ou occasionnel) et l'employeur.

**Transport aérien.** Donnez le nom des personnes qui se déplaceront, leur lieu d'origine et le cout par vol.

**Traiteur.** Indiquez le cout par personne par repas, le type de repas (déjeuner, pause, diner, souper, réception, etc.) et le nombre de personnes par repas.

**Communication.** Indiquez les biens et services requis tels que l'impression des cahiers, les insignes d'identité et la signalisation.

**Transport terrestre.** Indiquez le moyen de transport (taxi, véhicule personnel, véhicule de location, etc.), le nombre d'aller-retour terrestres et le cout par personne.

**Lieu.** Indiquez le cout de la salle de réunion, de son aménagement, des meubles et du matériel audiovisuel.